### **Amendment history of SSD1325 Specification**

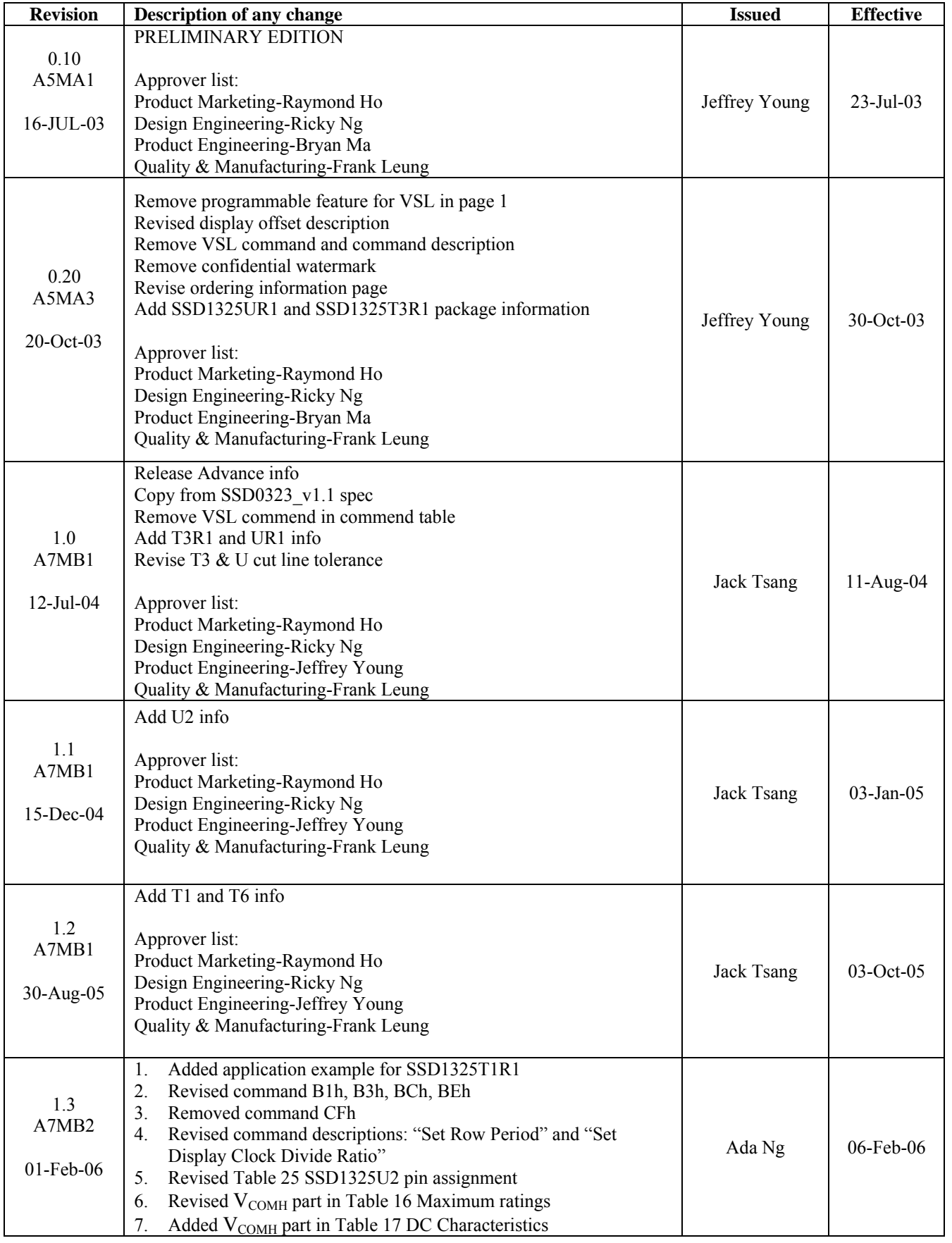

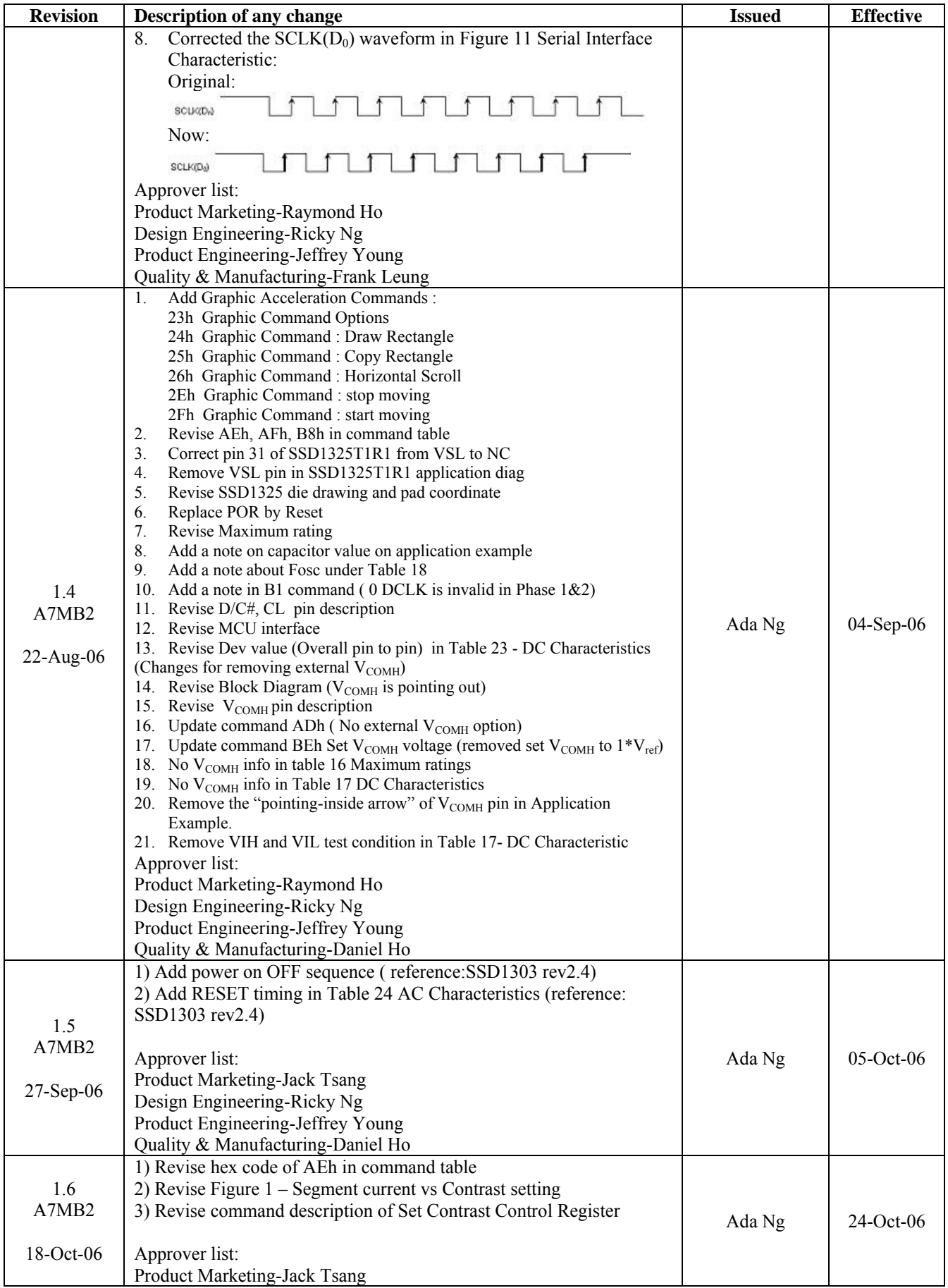

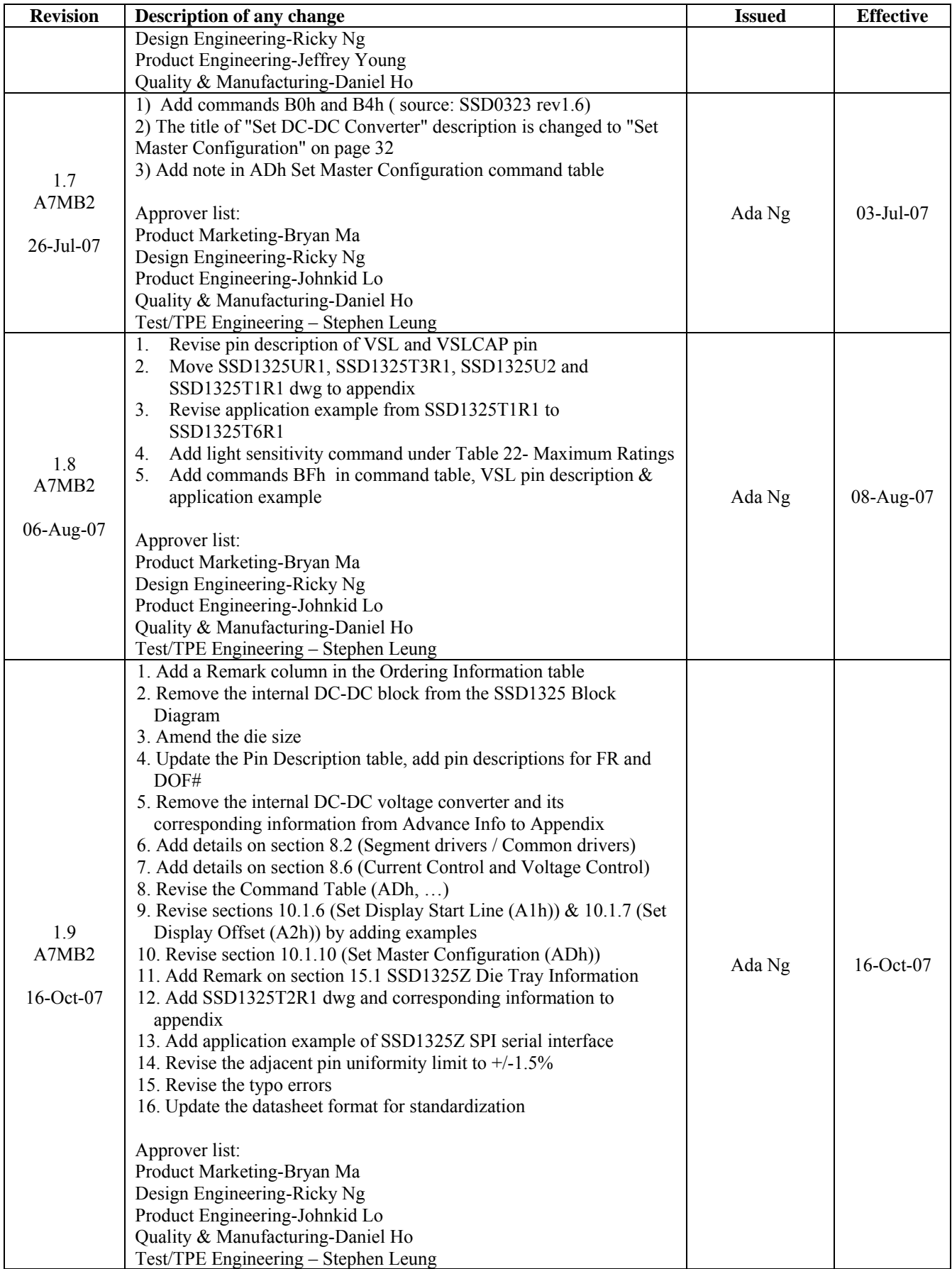

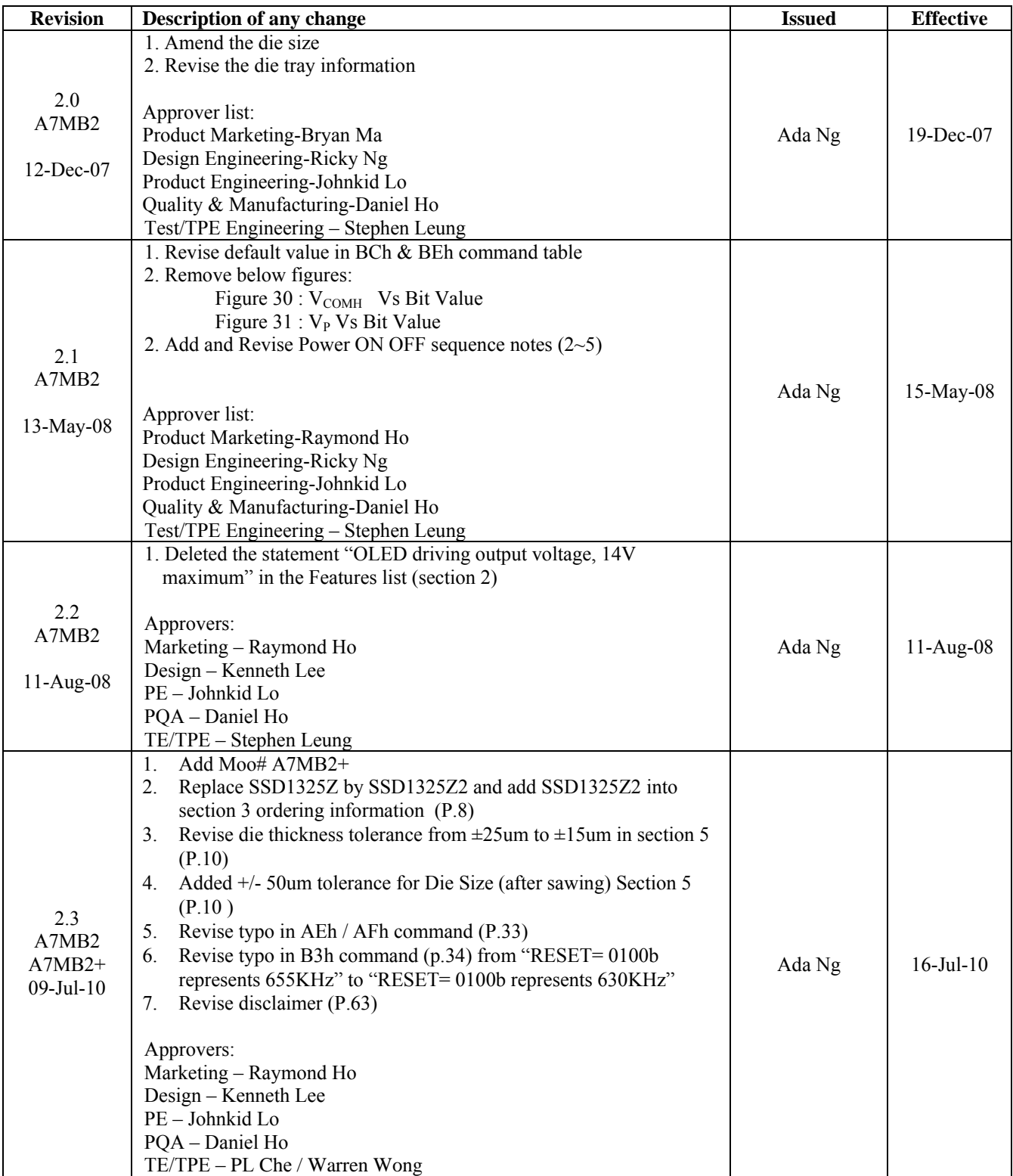

# **SSD1325**

## *Advance Information*

## **128 x 80, 16 Gray Scale Dot Matrix OLED/PLED Segment/Common Driver with Controller**

This document contains information on a new product. Specifications and information herein are subject to change without notice.

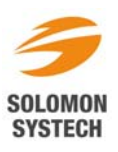

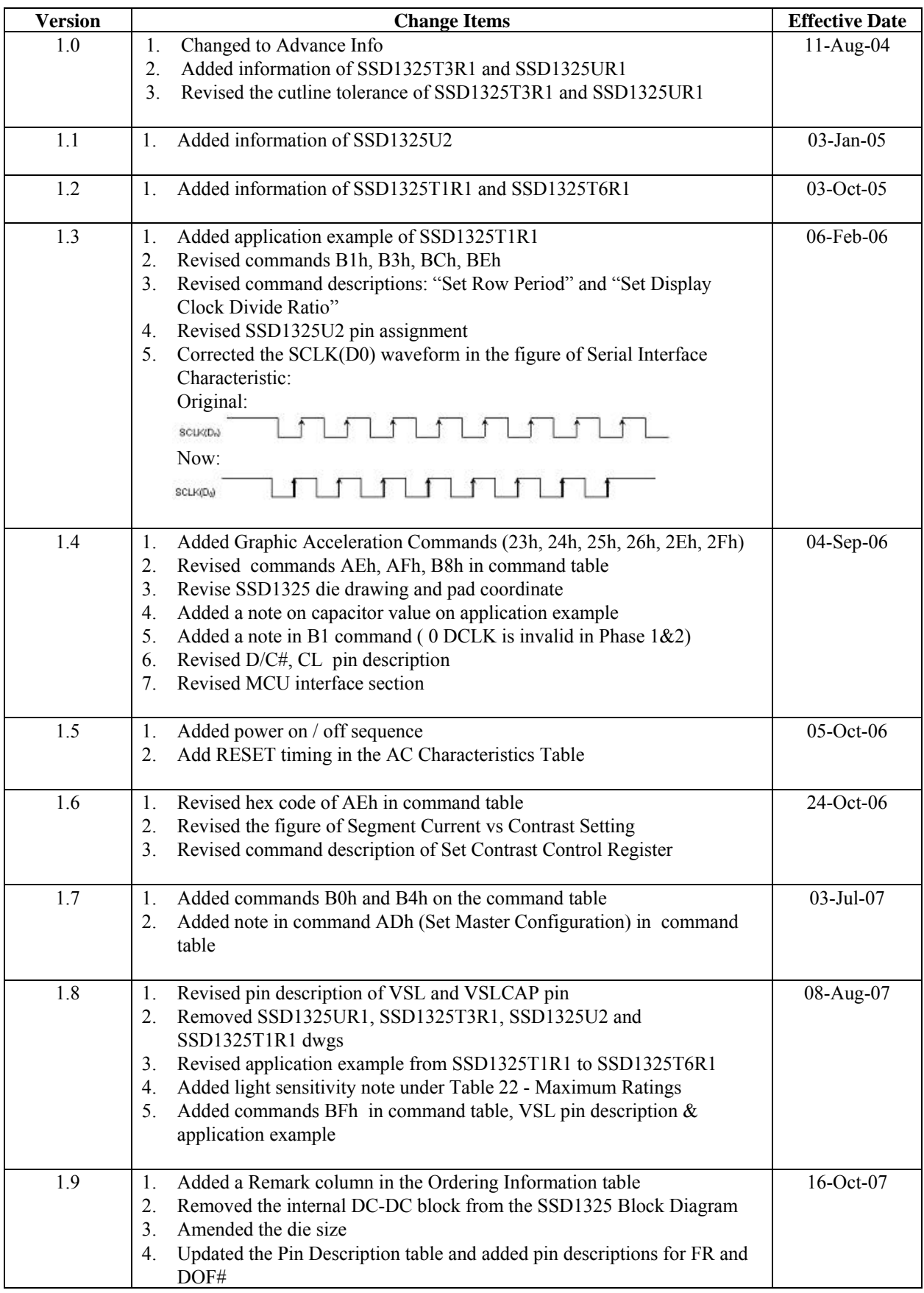

#### **Appendix: IC Revision history of SSD1325 Specification**

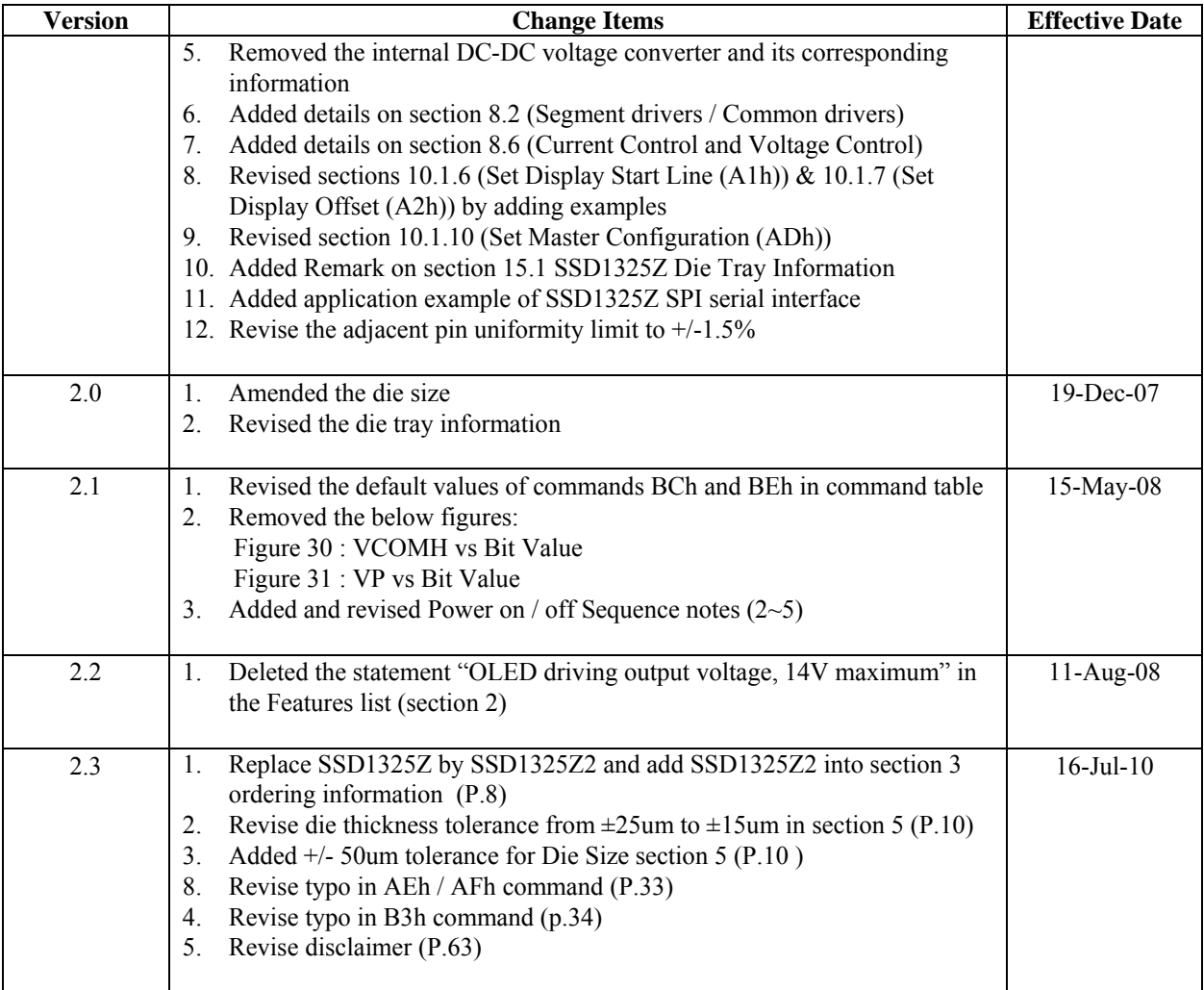

### **TABLE OF CONTENTS**

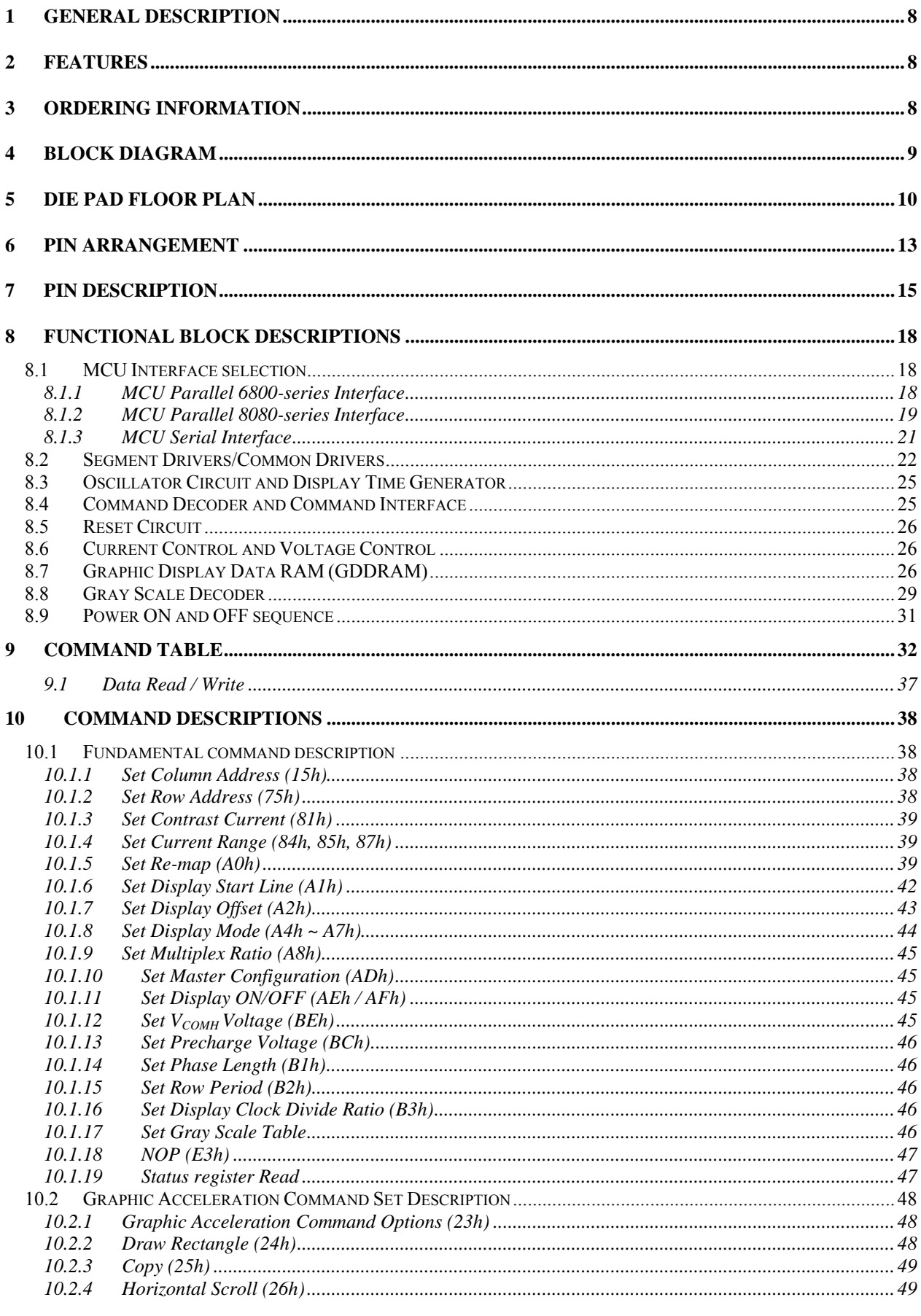

ı

J

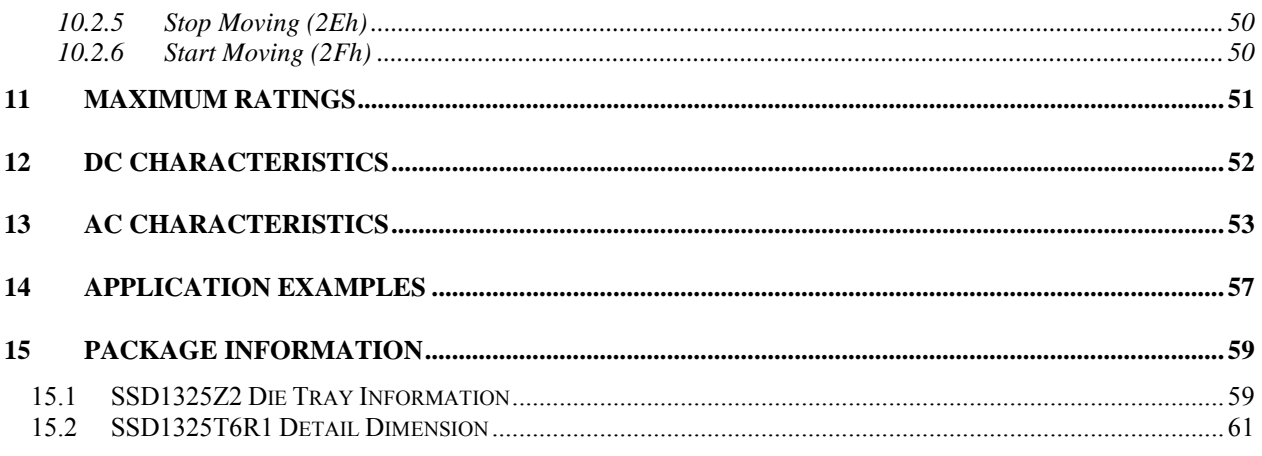

 $\overline{\phantom{a}}$ 

#### **LIST OF FIGURES**

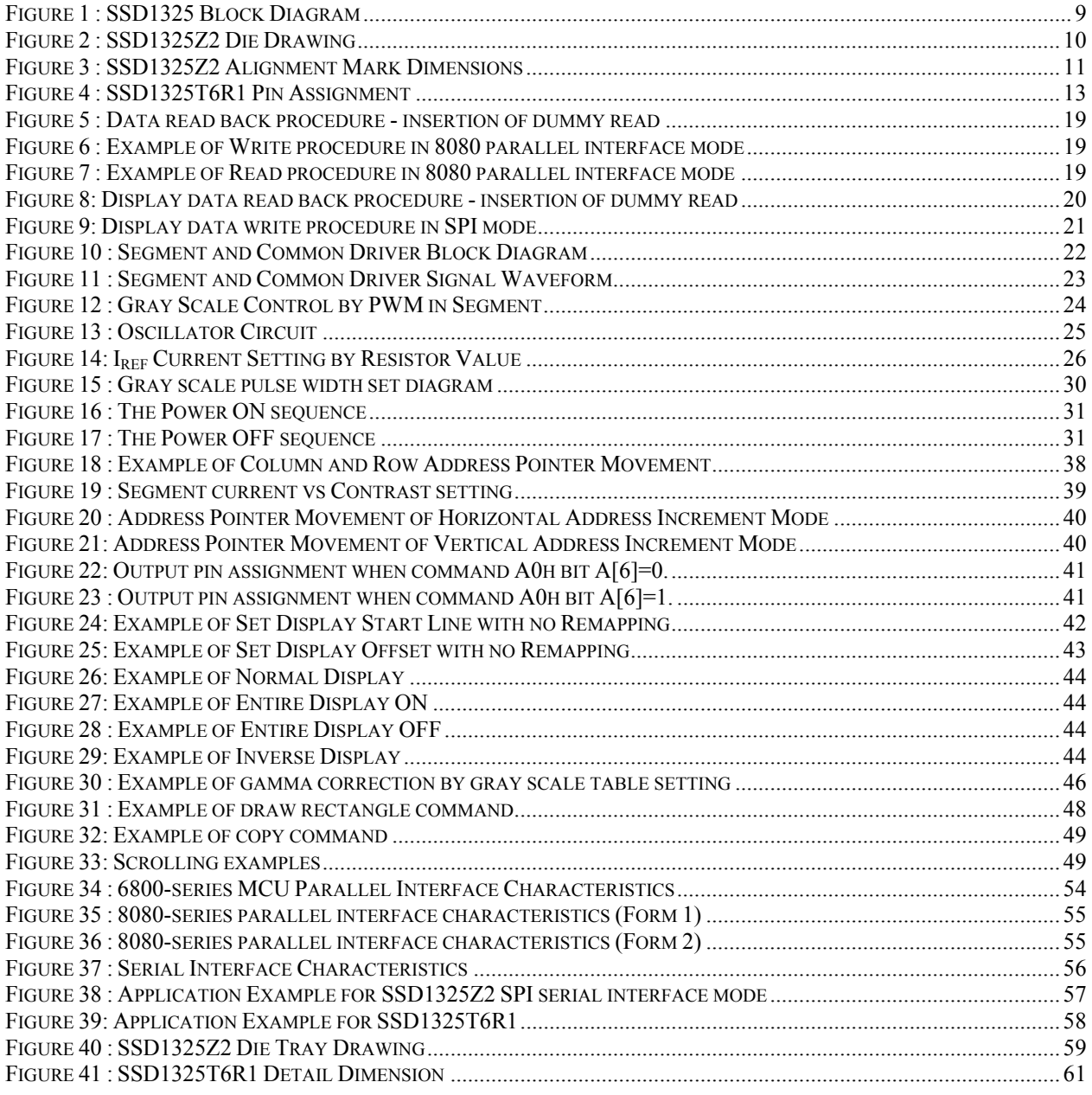

### **LIST OF TABLES**

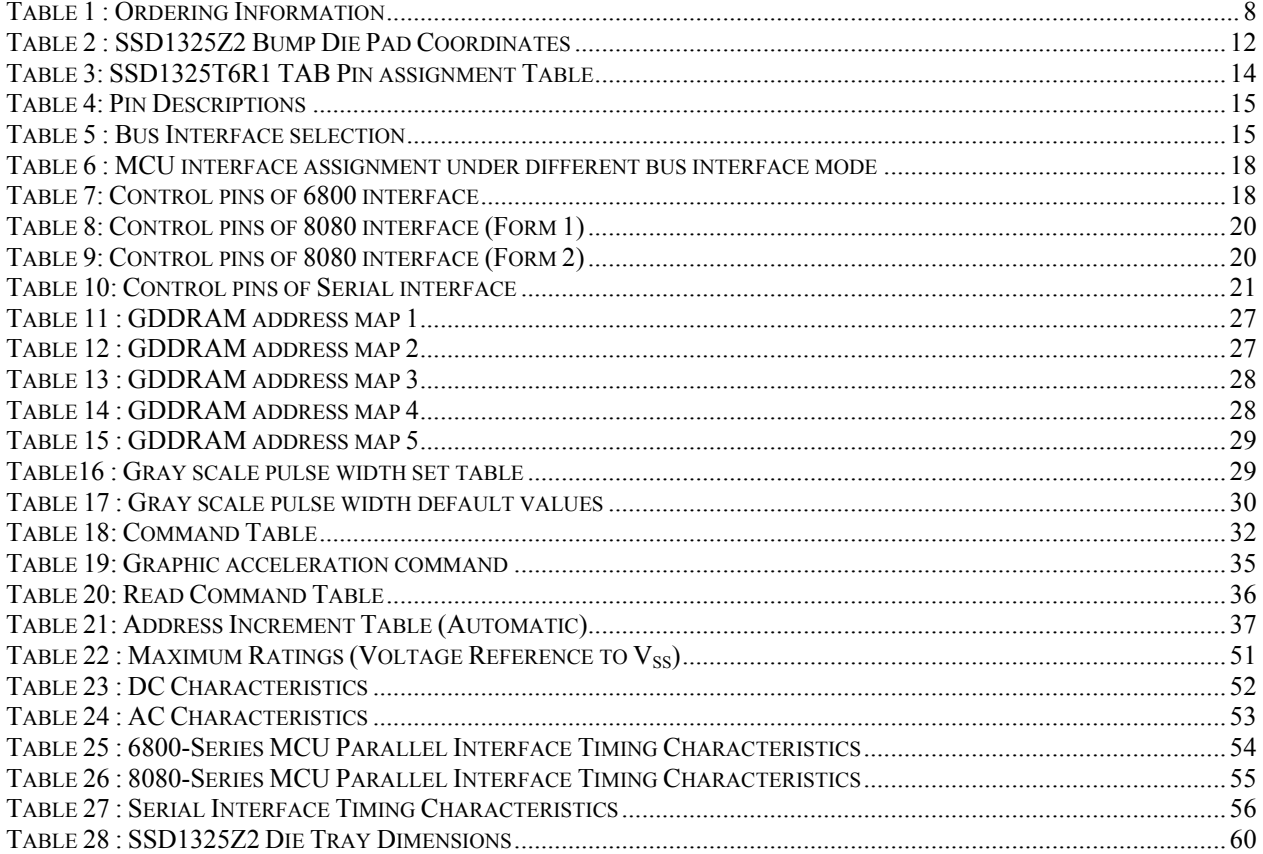

ı

#### <span id="page-11-0"></span>**1 GENERAL DESCRIPTION**

SSD1325 is a single-chip CMOS OLED/PLED driver with controller for organic/polymer light emitting diode dot-matrix graphic display system. It consists of 208 high voltage/current driving output pins for driving 128 segments and 80 commons. This IC is designed for Common Cathode type OLED/PLED panel.

SSD1325 displays data directly from its internal 128x80x4 bits Graphic Display Data RAM (GDDRAM). Data/Commands are sent from general MCU through the hardware selectable 6800-/8080-series compatible Parallel Interface or Serial Peripheral Interface.

It has a 128-step contrast control and a 16 gray level control. The embedded on-chip oscillator and DC-DC voltage converter reduce the number of external components.

#### **2 FEATURES**

- Support max. 128 x 80 matrix panel
- Power supply:  $V_{DD} = 2.4V 3.5V$

$$
V_{\rm CC} = 8.0 V - 16.0 V
$$

- For matrix display:
	- o Can output maximum segment source current: 300uA
	- o Common maximum sink current: 40mA
- Embedded 128 x 80 x 4 bit SRAM display memory
- <sup>128</sup> step contrast current control on monochrome passive OLED panel
- $\blacksquare$  16 gray scale
- **Internal Oscillator**
- **•** Programmable Frame Rate
- 8-bit 6800-series Parallel Interface, 8080-series Parallel Interface, Serial Peripheral Interface.
- Row re-mapping and Column re-mapping
- Low power consumption  $\leq 5.0$ uA  $\omega$ sleep mode)
- Wide range of operating temperature:  $-40$  to 85 °C

#### **3 ORDERING INFORMATION**

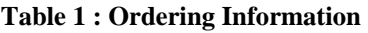

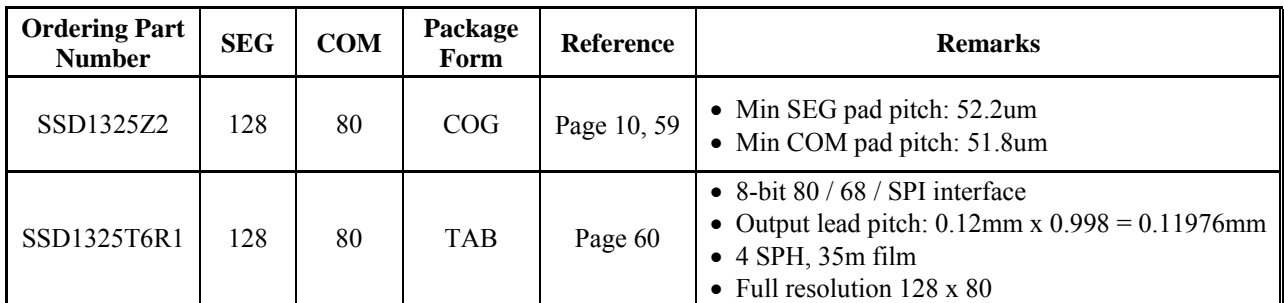

#### <span id="page-12-0"></span>**4 BLOCK DIAGRAM**

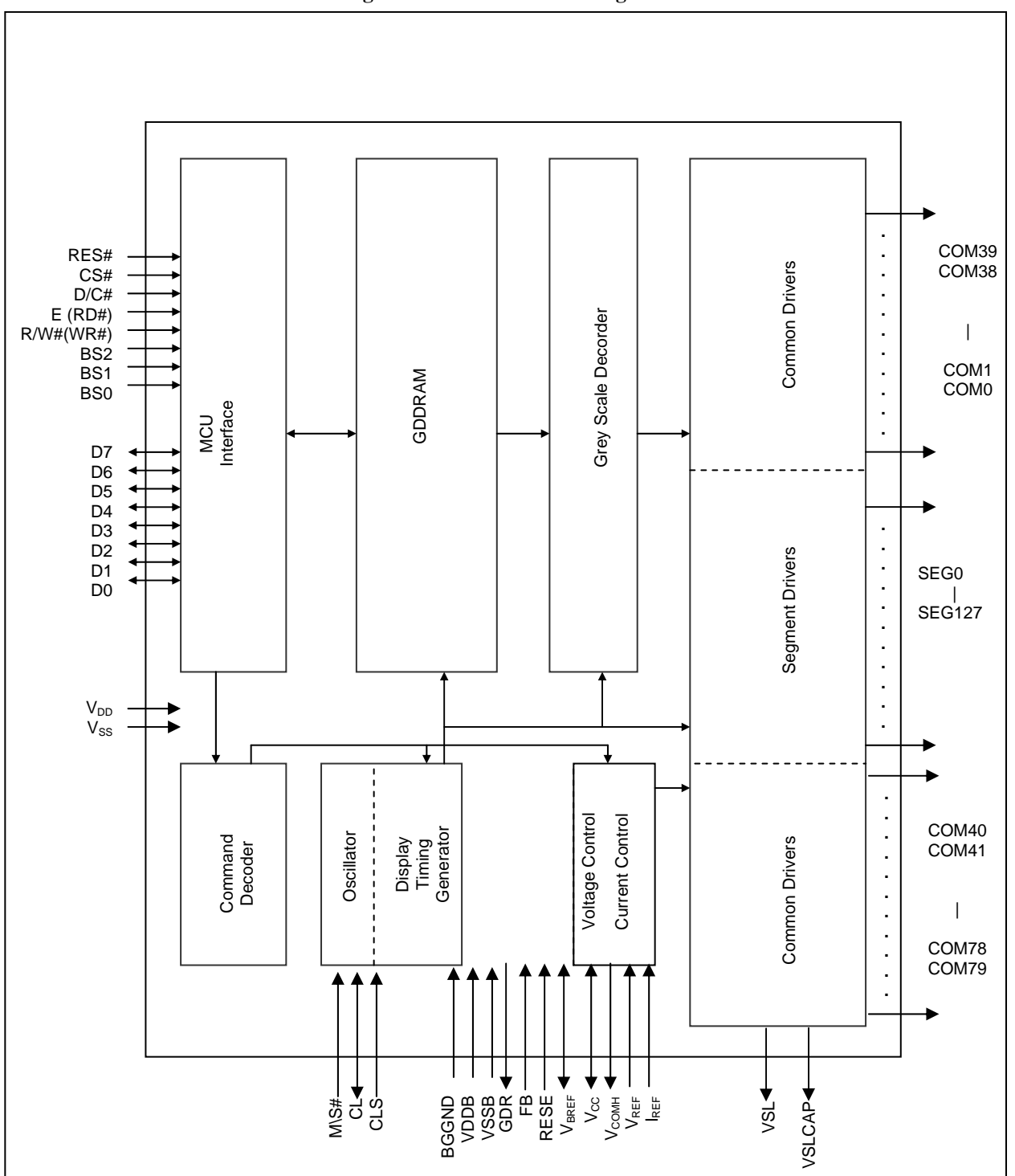

**Figure 1 : SSD1325 Block Diagram** 

### **TABLE OF CONTENTS**

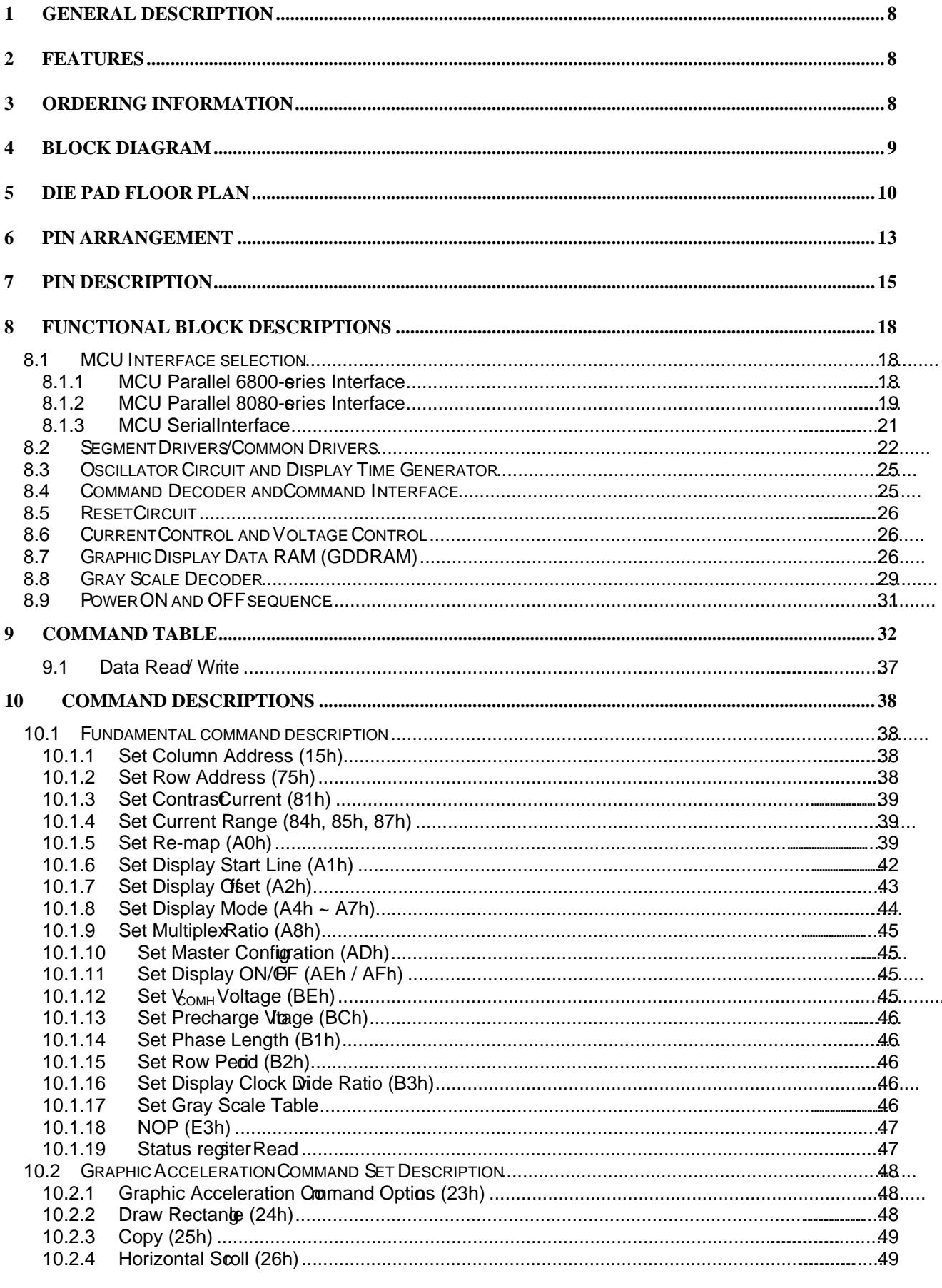

ı

J

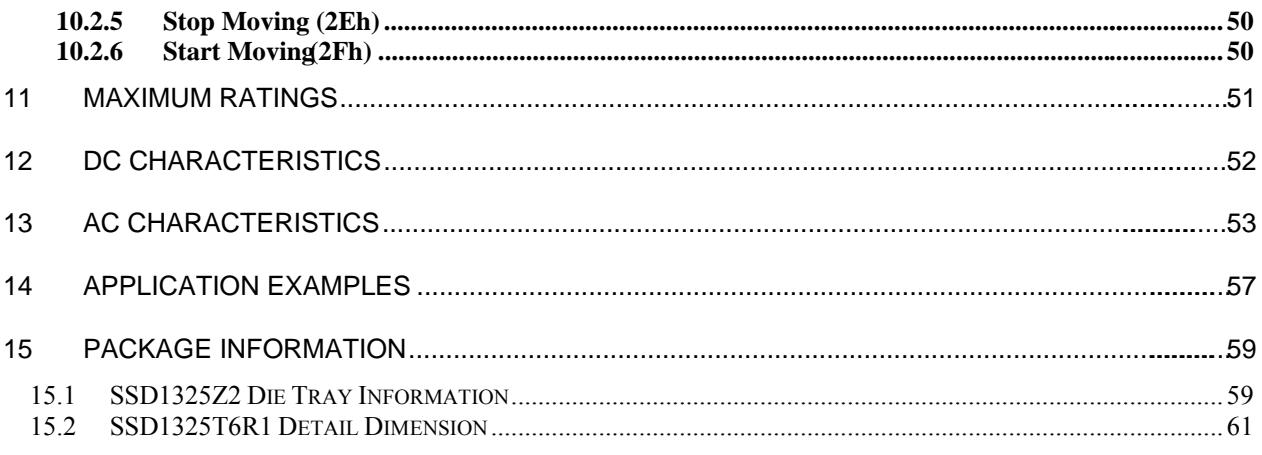

 $\overline{\phantom{a}}$ 

#### **LIST OF FIGURES**

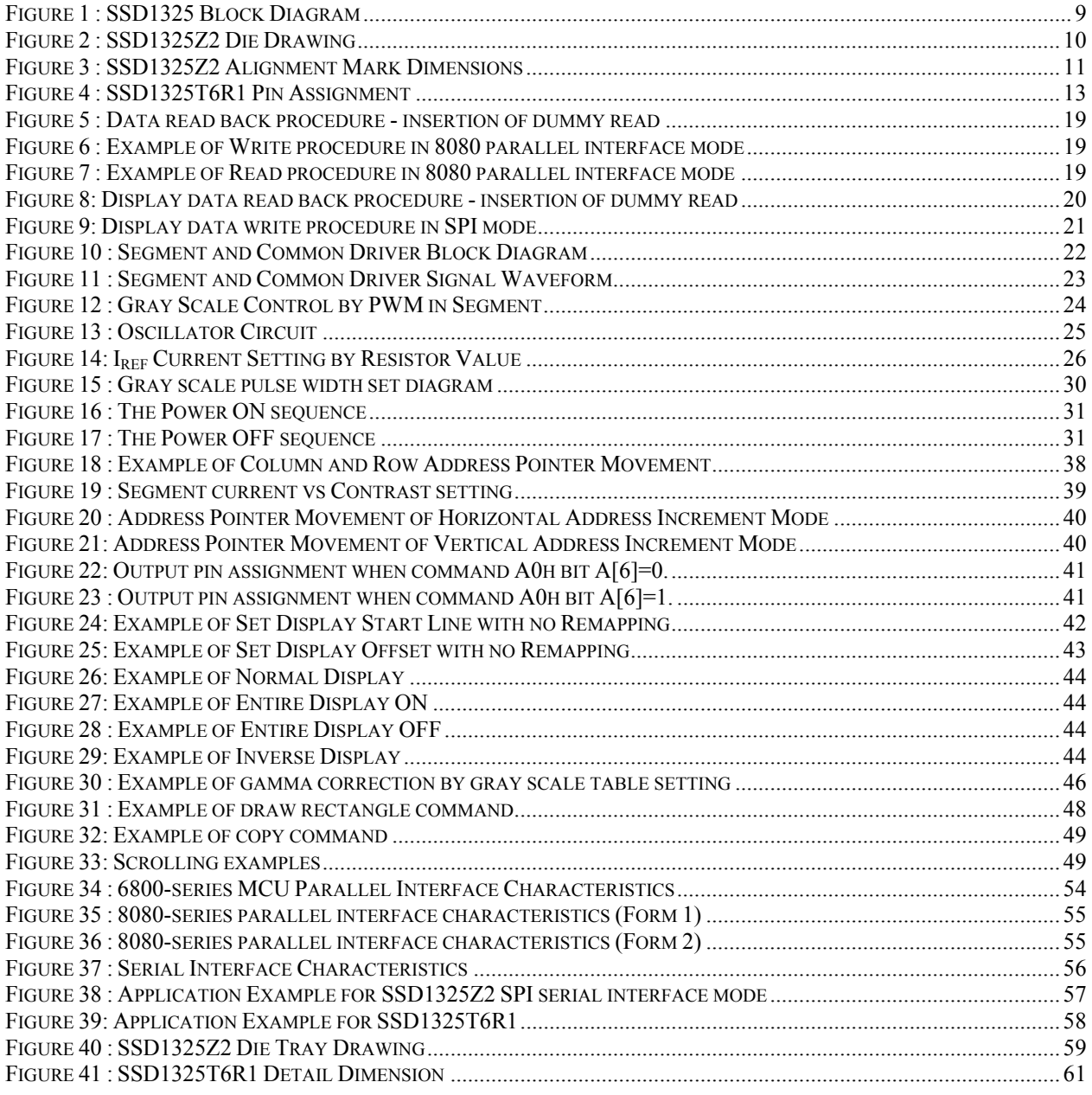

ı

J

### **LIST OF TABLES**

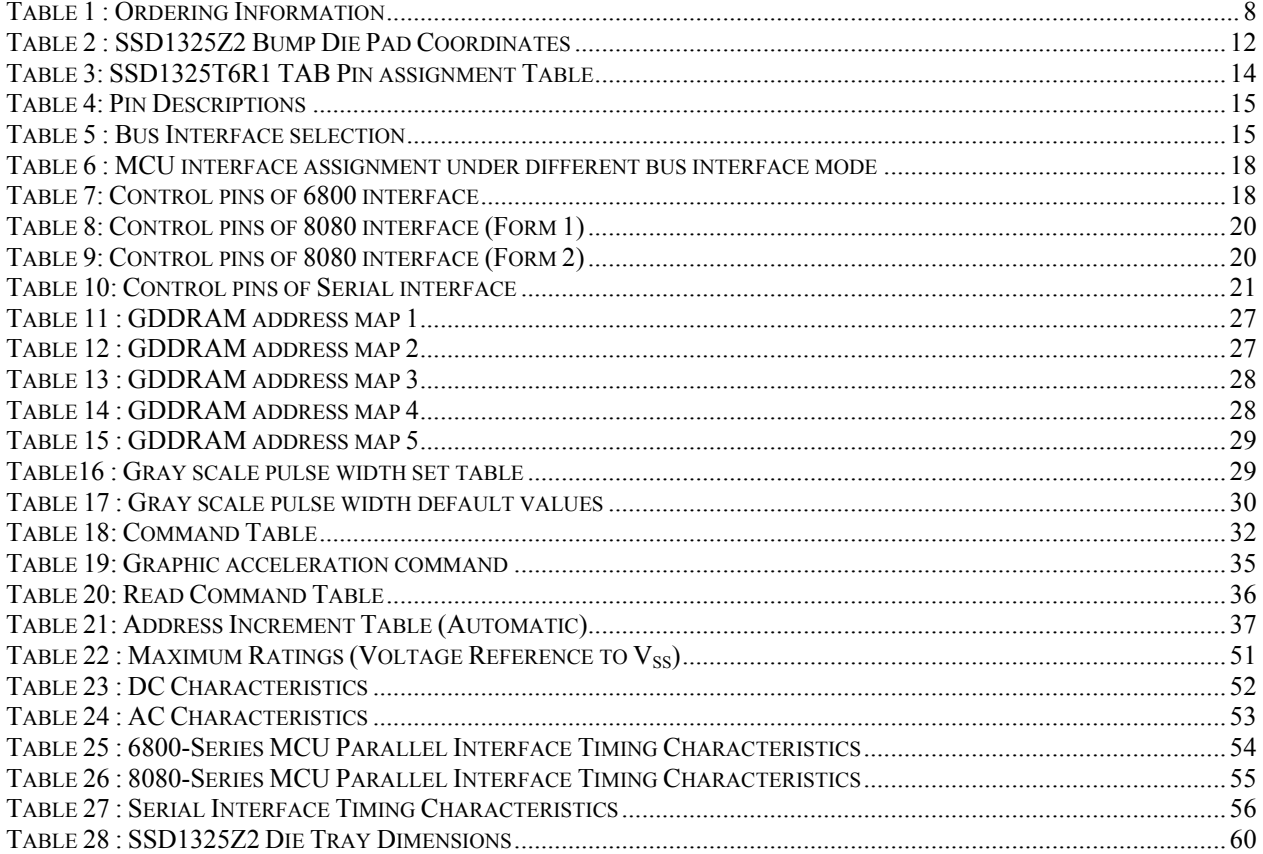

ı

#### $\mathbf{1}$ **GENERAL DESCRIPTION**

SSD1325 is a single-chip CMOS OLED/PLED driverith controller for organic/polymer light emitting diode dot-matrix graphic display system. It consists 208 high voltage/current driving output pins for driving 128 segments and 80 commons. This IGs designed for Common Cathode type OLED/PLED panel.

SSD1325 displays data directly from its internates and bits Graphic Display Data RAM (GDDRAM). Data/Commands are sent from general MCU dugh the hardware selectable 6800-/8080-series compatible Parallel Interface or Serial Peripheral Interface.

It has a 128-step contrast control and a 16 grawth control. The embedded on-chip oscillator and DC-DC voltage converter reduce the number of external components.

- $\mathcal{D}_{\mathcal{L}}$ **FEATURES** 
	- f Support max.  $128 \times 80$  matrix panel
	- f Power supply:  $V_D = 2.4V 3.5V$

$$
V_{\text{CC}}=8.0 \text{V} - 16.0 \text{V}
$$

- f For matrix display:
	- $\mathsf{o}$ Can output maximum segment source current: 300uA
	- Common maximum sink current: 40mA  $\Omega$
- f Embedded  $128 \times 80 \times 4$  bit SRAM display memory
- f 128 step contrast current controh monochrome passive OLED panel
- $f$  16 gray scale
- f Internal Oscillator
- f Programmable Frame Rate
- f 8-bit 6800-series Parallel Interface, 8080-series Parallel Interface, Serial Peripheral Interface.
- $f$  Row re-mapping and Column re-mapping
- $f$  Low power consumption ( $\bar{a}$ , 0uA seep mode)
- f Wide range of operating temperature: -40 to &

#### ORDERING INFORMATION  $\mathbf{3}$

| Ordering Part<br>Number | <b>SEG</b> | <b>COM</b> | Package<br>Form | Reference          | Remarks                                                                                                    |
|-------------------------|------------|------------|-----------------|--------------------|----------------------------------------------------------------------------------------------------|
| <b>SSD1325Z2</b>        | 128        | 80         | COG             | Page 10, 59        | x Min SEG pad pitch: 52.2um<br>x Min COM pad pitch: 51.8um                                                                                         |
| <b>SSD1325T6R1</b>      | 128        | 80         | <b>TAB</b>      | Page <sub>60</sub> | $\times$ 8-bit 80 / 68 / SPI interface<br>x Output lead pitch: $0.12$ mm x $0.998 = 0.11976$ mm<br>x 4 SPH, 35m film<br>x Full resolution 128 x 80 |

Table 1: Ordering Information